# Choosing things in dataframes

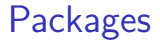

The usual:

library(tidyverse)

# Doing things with data frames

Let's go back to our Australian athletes:

athletes

#### # A tibble: 202 x 13

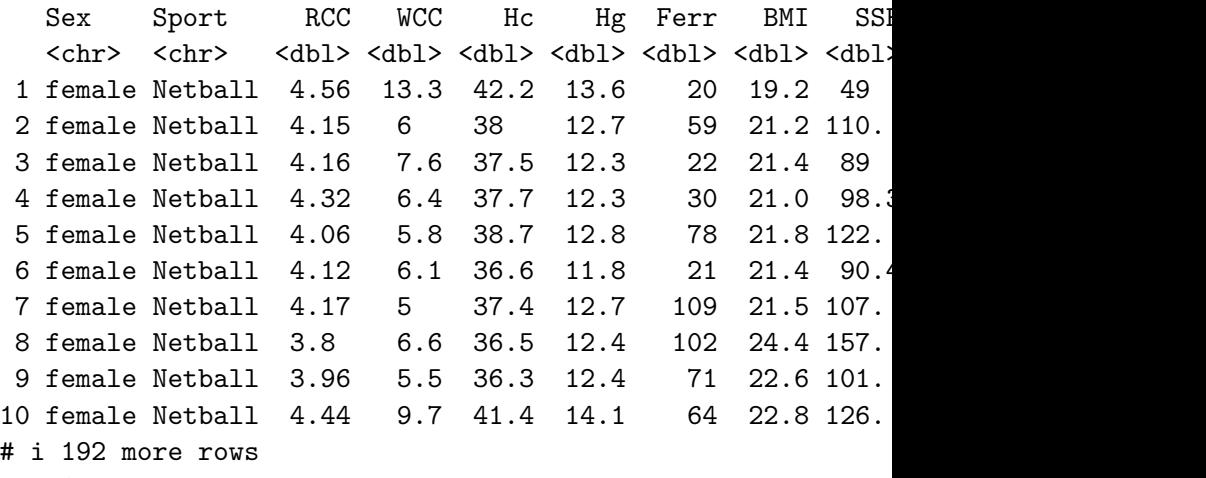

# Choosing a column

athletes %>% select(Sport)

# A tibble: 202 x 1

Sport

<chr>

- 1 Netball
- 2 Netball
- 3 Netball
- 4 Netball
- 5 Netball
- 6 Netball
- 7 Netball
- 8 Netball
- 9 Netball
- 10 Netball
- # i 192 more rows

# Choosing several columns

athletes %>% select(Sport, Hg, BMI)

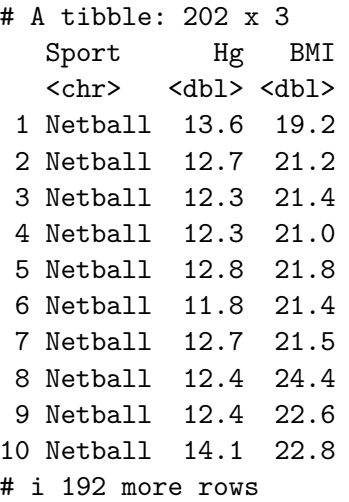

# Choosing consecutive columns

### athletes %>% select(Sex:WCC)

#### # A tibble: 202 x 4

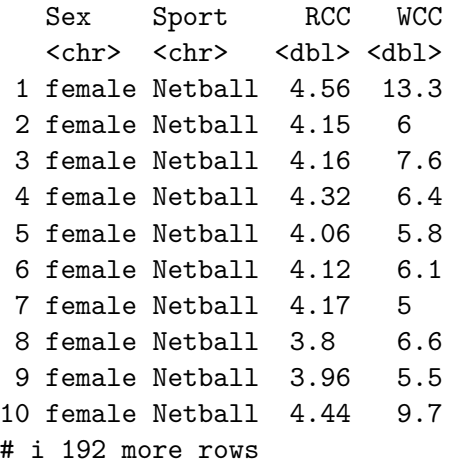

# Choosing all-but some columns

### athletes %>% select(-(RCC:LBM))

### # A tibble: 202 x 4

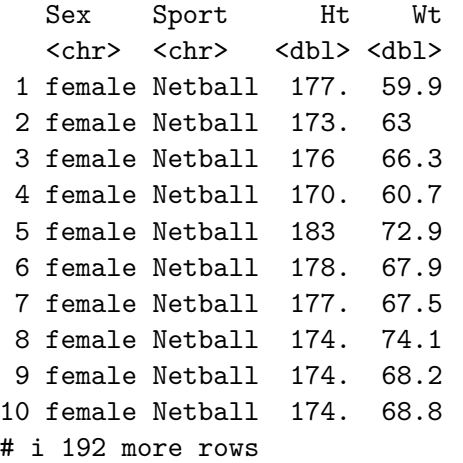

# Select-helpers

Other ways to select columns: those whose name:

- ▶ starts\_with something
- $\blacktriangleright$  ends with something
- contains something
- ▶ matches a "regular expression"
- ▶ everything() select all the columns

# Columns whose names begin with S

athletes %>% select(starts with("S"))

- # A tibble: 202 x 3
	- Sex Sport SSF <chr> <chr> <dbl>
	- 1 female Netball 49
	- 2 female Netball 110.
	- 3 female Netball 89
	- 4 female Netball 98.3
	- 5 female Netball 122.
	- 6 female Netball 90.4
	- 7 female Netball 107.
	- 8 female Netball 157.
	- 9 female Netball 101.
- 10 female Netball 126.
- # i 192 more rows

# Columns whose names end with C

either uppercase or lowercase:

athletes %>% select(ends\_with("c"))

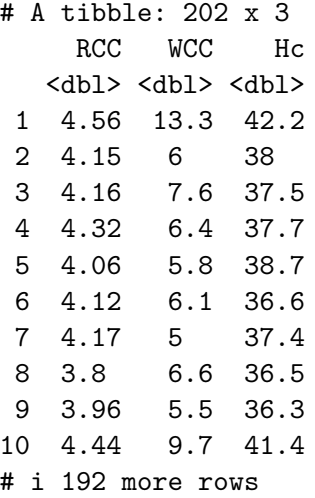

# Case-sensitive

This works with any of the select-helpers:

athletes %>% select(ends\_with("C", ignore.case=FALSE))

- # A tibble: 202 x 2
	- RCC WCC <dbl> <dbl>
	- 1 4.56 13.3
	- 2 4.15 6
	- 3 4.16 7.6
	- 4 4.32 6.4
	- 5 4.06 5.8
	- 6 4.12 6.1
	- 7 4.17 5 8 3.8 6.6
- 9 3.96 5.5
- 10 4.44 9.7
- # i 192 more rows

# Column names containing letter R

athletes %>% select(contains("r"))

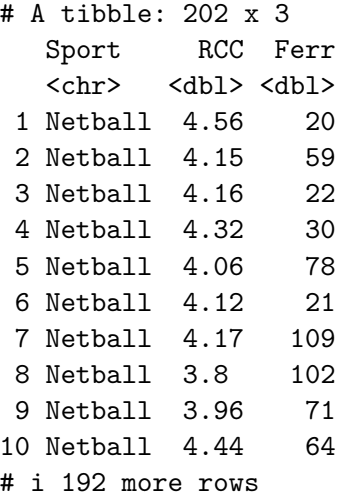

# Exactly two characters, ending with T

In regular expression terms, this is  $\hat{ }$ .t\$:

- ▶ ↑ means "start of text"
- ▶ . means "exactly one character, but could be anything"

 $\blacktriangleright$  \$ means "end of text".

athletes %>% select(matches("^.t\$"))

- # A tibble: 202 x 2
	- Ht Wt
	- <dbl> <dbl>
	- 1 177. 59.9
	- 2 173. 63
	- 3 176 66.3
	- 4 170. 60.7
	- 5 183 72.9
	- 6 178. 67.9
	- 7 177. 67.5
	- 8 174. 74.1
	- $0.171.69.2$

# Choosing columns by property

- $\blacktriangleright$  Use where as with summarizing several columns
- $\blacktriangleright$  eg, to choose text columns:

athletes %>% select(where(is.character))

- # A tibble: 202 x 2
	- Sex Sport
	- <chr> <chr>
	- 1 female Netball
	- 2 female Netball
	- 3 female Netball
	- 4 female Netball
	- 5 female Netball
	- 6 female Netball
	- 7 female Netball
	- 8 female Netball
	- 9 female Netball
- 10 female Netball
- # i 192 more rows

# Choosing rows by number

athletes %>% slice(16:25)

### # A tibble: 10 x 13

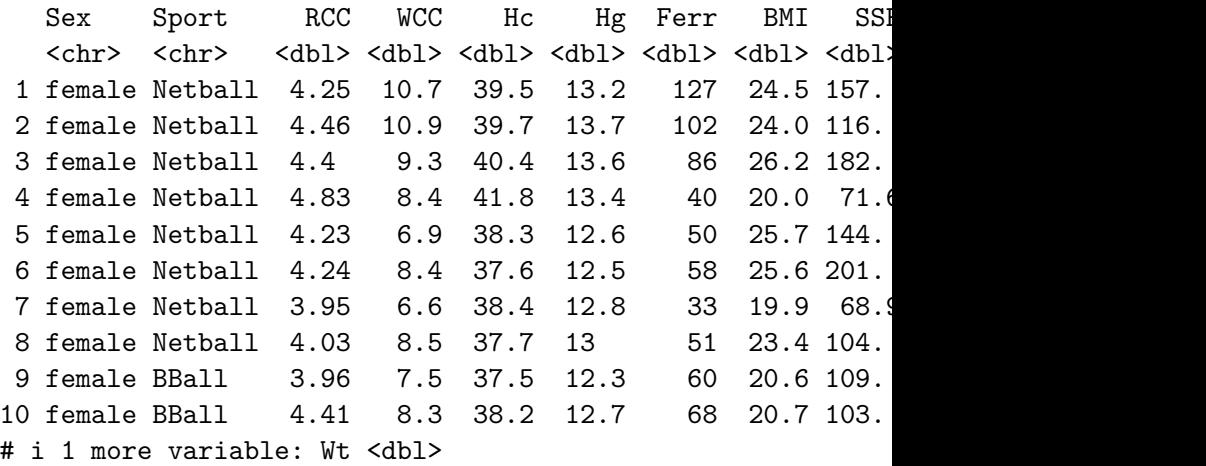

### Non-consecutive rows

athletes %>% slice(10, 13, 17, 42)

# A tibble: 4 x 13

Sex Sport RCC WCC Hc Hg Ferr BMI SSF <chr> <chr> <dbl> <dbl> <dbl> <dbl> <dbl> <dbl> <dbl> <dbl> <dbl> <dbl> 1 female Netball 4.44 9.7 41.4 14.1 64 22.8 126. 2 female Netball 4.02 9.1 37.7 12.7 107 23.0 77 3 female Netball 4.46 10.9 39.7 13.7 102 24.0 116. 4 female Row 4.37 8.1 41.8 14.3 53 23.5 98 # i 1 more variable: Wt <dbl>

# A random sample of rows

athletes %>% slice\_sample(n=8)

```
# A tibble: 8 x 13
```
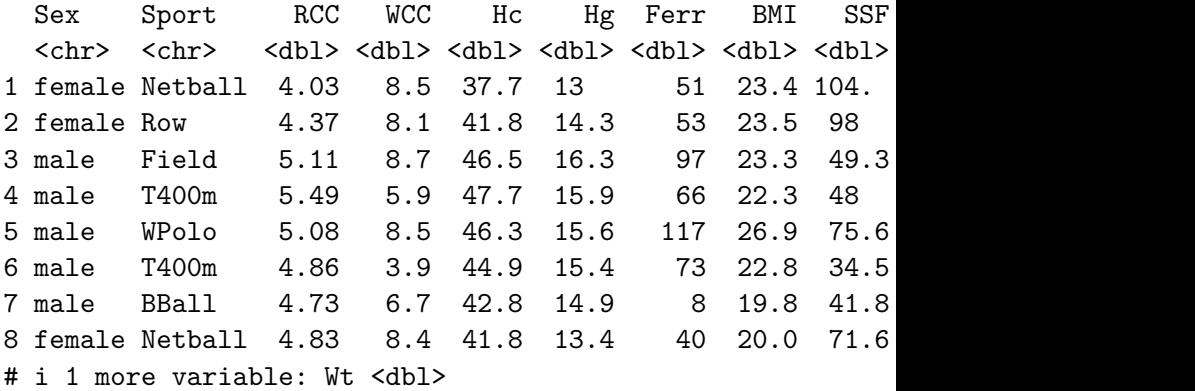

### Rows for which something is true

athletes %>% filter(Sport == "Tennis")

### # A tibble: 11 x 13

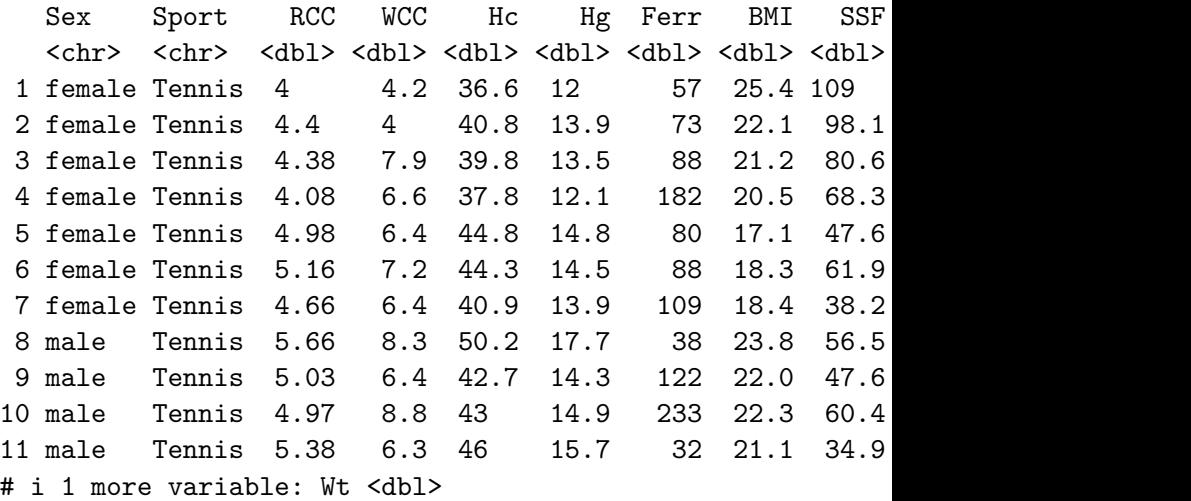

### More complicated selections

athletes  $\frac{1}{2}$  filter(Sport == "Tennis", RCC < 5)

#### # A tibble: 7 x 13

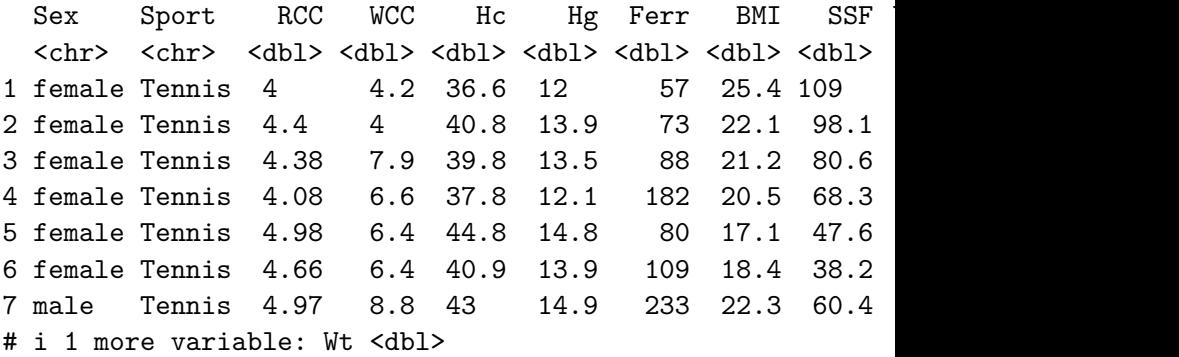

Another way to do "and"

athletes %>% filter(Sport == "Tennis") %>% filter( $RC < 5$ )

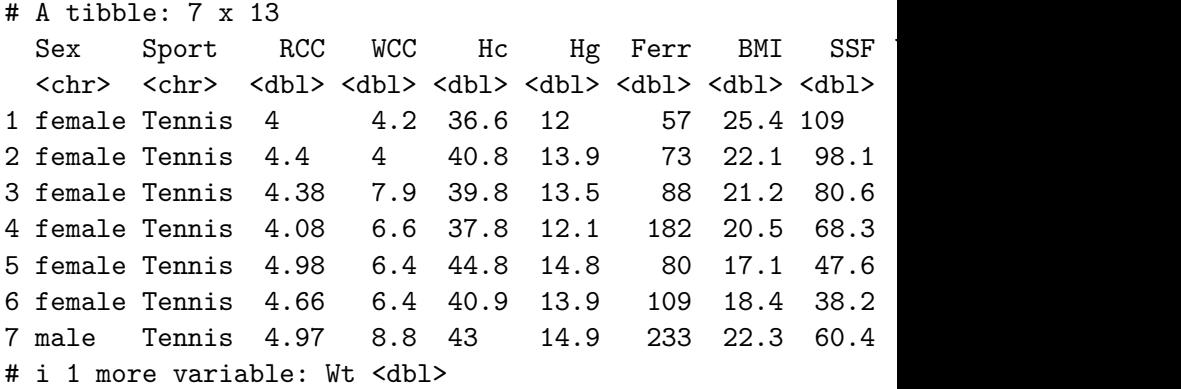

# Either/Or

### athletes  $\frac{1}{2}$  filter(Sport == "Tennis" | RCC > 5)

#### # A tibble: 66 x 13

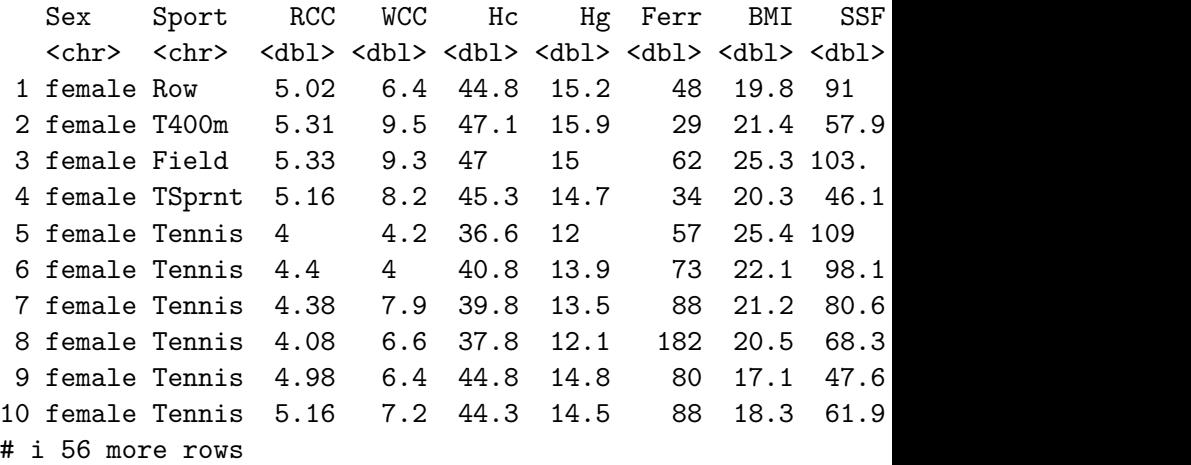

## Sorting into order

athletes %>% arrange(RCC)

### # A tibble: 202 x 13

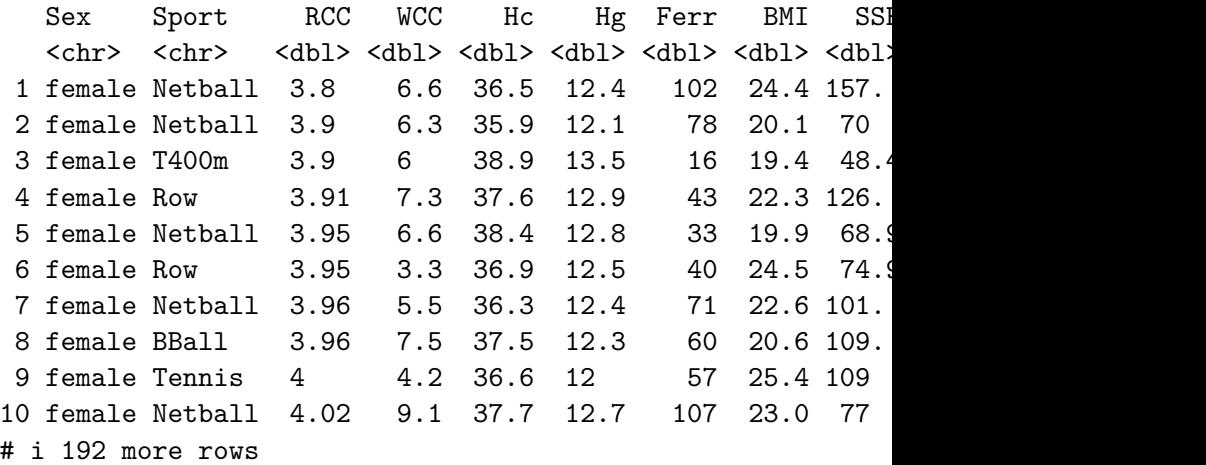

### Breaking ties by another variable

athletes %>% arrange(RCC, BMI)

#### # A tibble: 202 x 13

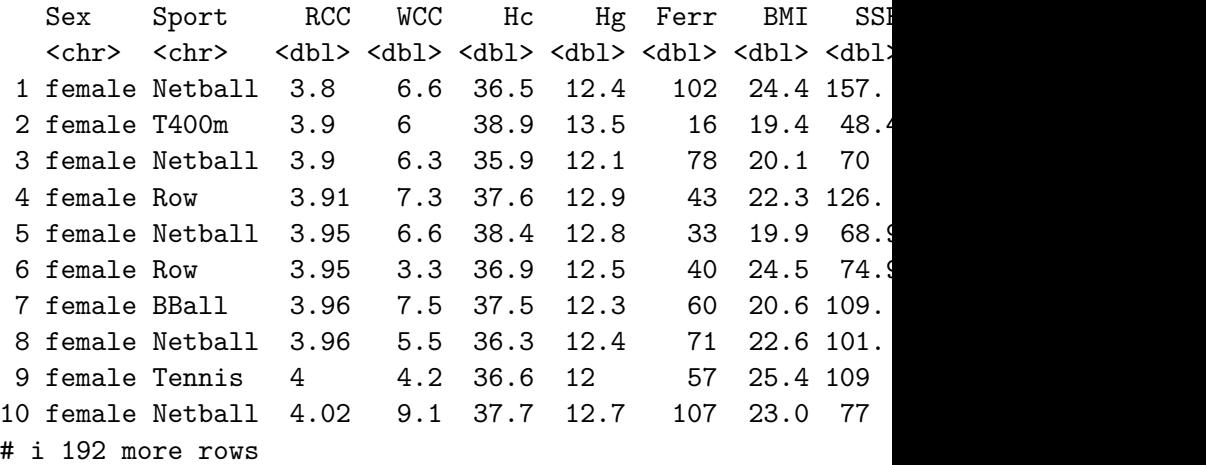

### Descending order

### athletes %>% arrange(desc(BMI))

#### # A tibble: 202 x 13

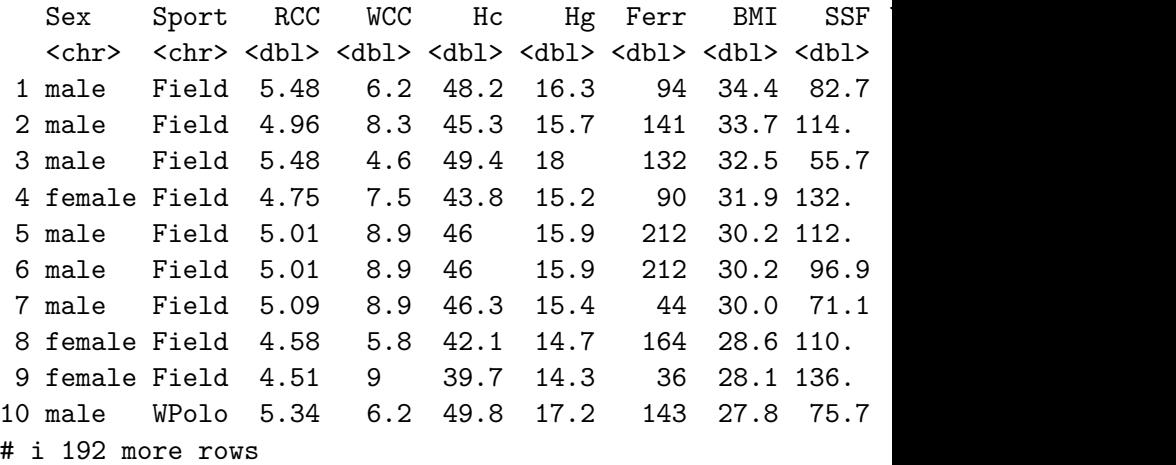

## "The top ones"

```
athletes %>%
  arrange(desc(Wt)) %>%
  slice(1:7) %>%
  select(Sport, Wt)
```
# A tibble: 7 x 2

Sport Wt

- <chr> <dbl>
- 1 Field 123.
- 2 BBall 114.
- 3 Field 111.
- 4 Field 108.
- 5 Field 103.
- 6 WPolo 101
- 7 BBall 100.

## Another way

```
athletes %>%
  slice_max(order_by = Wt, n=7) %>%
  select(Sport, Wt)
```
- # A tibble: 7 x 2 Sport Wt <chr> <dbl> 1 Field 123. 2 BBall 114. 3 Field 111. 4 Field 108.
- 5 Field 103.
- 6 WPolo 101
- 7 BBall 100.

### Create new variables from old ones athletes %>%  $mutate(wt_1b = Wt * 2.2) %$ select(Sport, Sex, Wt, wt\_lb) %>% arrange(Wt)

#### # A tibble: 202 x 4

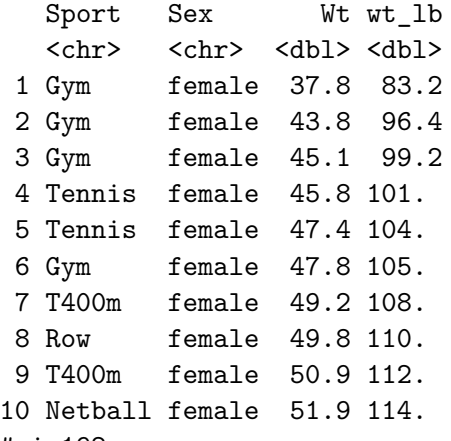

# Turning the result into a number

Output is always data frame unless you explicitly turn it into something else, eg. the weight of the heaviest athlete, as a number:

```
athletes \frac{1}{2}, arrange(desc(Wt)) \frac{1}{2}, pluck("Wt", 1)
```
[1] 123.2

Or the 20 heaviest weights in descending order:

```
athletes %>%
  arrange(desc(Wt)) %>%
  slice(1:20) %>%
  pluck("Wt")
```
 $\begin{bmatrix} 11 & 123.20 & 113.70 & 111.30 & 108.20 & 102.70 & 101.00 & 100.20 & 98.00 \end{bmatrix}$  $\begin{bmatrix} 111 & 97.00 & 96.90 & 96.30 & 94.80 & 94.80 & 94.70 & 94.70 & 94.60 \end{bmatrix}$ 

### Another way to do the last one

athletes %>% arrange(desc(Wt)) %>%  $slice(1:20)$  %>% pull("Wt")

 $\lceil 1 \rceil$  123.20 113.70 111.30 108.20 102.70 101.00 100.20 98.0  $\begin{bmatrix} 111 & 97.00 & 96.90 & 96.30 & 94.80 & 94.80 & 94.70 & 94.70 & 94.60 \end{bmatrix}$ pull grabs the column you name *as a vector* (of whatever it contains).

# To find the mean height of the women athletes

Two ways:

athletes  $\frac{1}{2}$ ,  $\frac{1}{2}$  group by(Sex)  $\frac{1}{2}$ , summarize(m = mean(Ht))

- # A tibble: 2 x 2 Sex m
	- <chr> <dbl>
- 1 female 175.
- 2 male 186.

athletes %>% filter(Sex == "female")  $\frac{9}{2}$  $summarize(m = mean(Ht))$ 

# A tibble: 1 x 1

m

<dbl>

1 175.

# Summary of data selection/arrangement "verbs"

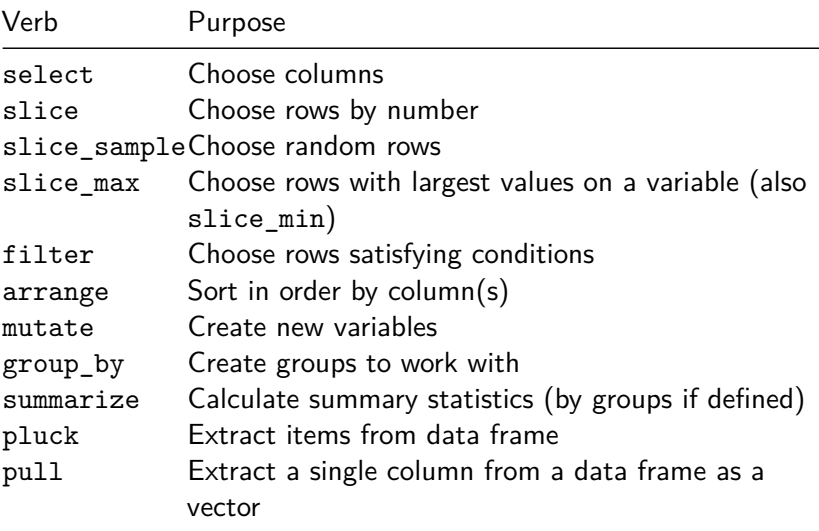

# Looking things up in another data frame

▶ Suppose you are working in the nails department of a hardware store and you find that you have sold these items:

```
my_url <- "http://ritsokiguess.site/datafiles/nail_sales.cs
sales \leq read \text{csv}(\text{my url})sales
```
- $# A$  tibble: 6  $x$  2 product\_code sales <chr> <dbl> 1 061-5344-6 10 2 161-0090-0 6 3 061-5388-2 2
- 4 161-0199-4 8
- 5 061-5375-2 5
- 6 061-4525-2 3

# Product descriptions and prices

▶ but you don't remember what these product codes are, and you would like to know the total revenue from these sales.

▶ Fortunately you found a list of product descriptions and prices:

my\_url <- "http://ritsokiguess.site/datafiles/nail\_desc.csv" desc <- read\_csv(my\_url) desc

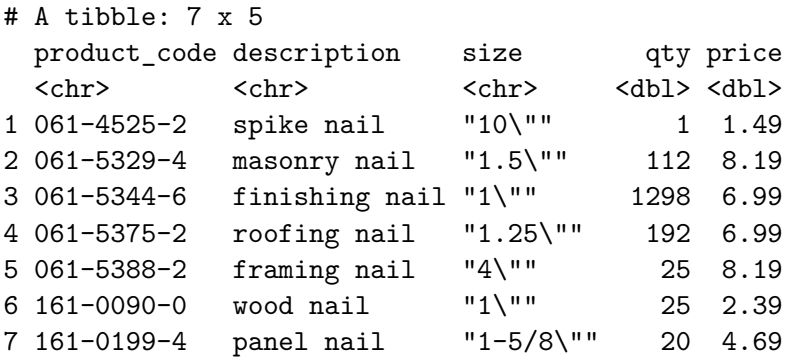

# The lookup

▶ How do you "look up" the product codes to find the product descriptions and prices?

▶ left\_join.

sales %>% left\_join(desc)

#### # A tibble: 6 x 6

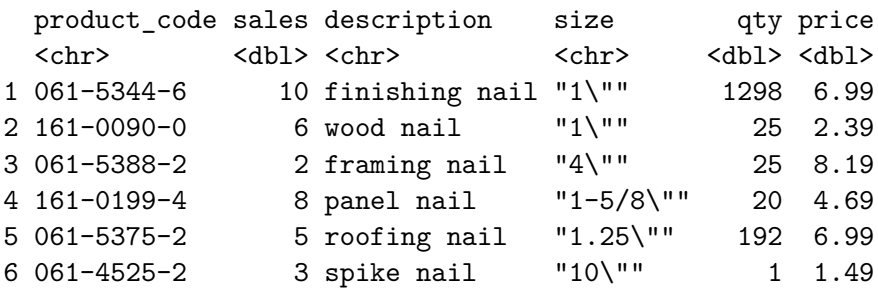

## What we have

- ▶ this looks up all the rows in the *first* dataframe that are also in the *second*.
- $\blacktriangleright$  by default matches all columns with same name in two dataframes (product\_code here)
- ▶ get *all* columns in *both* dataframes. The rows are the ones for that product code.

So now can work out how much the total revenue was:

```
sales %>% left_join(desc) %>%
  mutate(product revenue = sales*price) \frac{9}{2}summarize(total revenue = sum(produced tree))
```

```
# A tibble: 1 x 1
 total_revenue
        <dbl>
1 178.
```
## More comments

- ▶ if any product codes are not matched, you get NA in the added columns
- ▶ anything in the *second* dataframe that was not in the first does not appear (here, any products that were not sold)
- $\triangleright$  other variations (examples follow):
	- ▶ if there are two columns with the same name in the two dataframes, and you only want to match on one, use by with one column name
	- ▶ if the columns you want to look up have different names in the two dataframes, use by with a "named list"

# Matching on only some matching names

▶ Suppose the sales dataframe *also* had a column qty (which was the quantity sold):

```
sales %>% rename("qty"="sales") -> sales1
sales1
```
- # A tibble: 6 x 2 product\_code qty <chr> <dbl> 1 061-5344-6 10  $2, 161-0090-0$  6 3 061-5388-2 2 4 161-0199-4 8 5 061-5375-2 5 6 061-4525-2 3
	- $\blacktriangleright$  The qty in sales1 is the quantity sold, but the qty in desc is the number of nails in a package. These should *not* be matched: they are different things.

# Matching only on product code

sales1 %>% left\_join(desc, join\_by(product\_code))

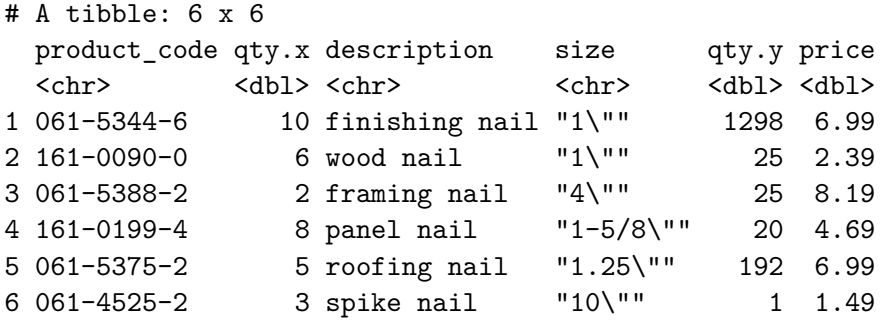

▶ Get qty.x (from sales1) and qty.y (from desc).

# Matching on different names 1/2

▶ Suppose the product code in sales was just code: sales  $\frac{1}{2}$ , rename("code" = "product code") -> sales2 sales2

- $# A$  tibble: 6  $x$  2 code sales <chr> <dbl> 1 061-5344-6 10 2 161-0090-0 6 3 061-5388-2 2 4 161-0199-4 8 5 061-5375-2 5
- 6 061-4525-2 3

▶ How to match the two product codes that have different names?

# Matching on different names 2/2

```
\blacktriangleright Use join by, but like this:
```
sales2 %>% left\_join(desc, join\_by(code == product\_code))

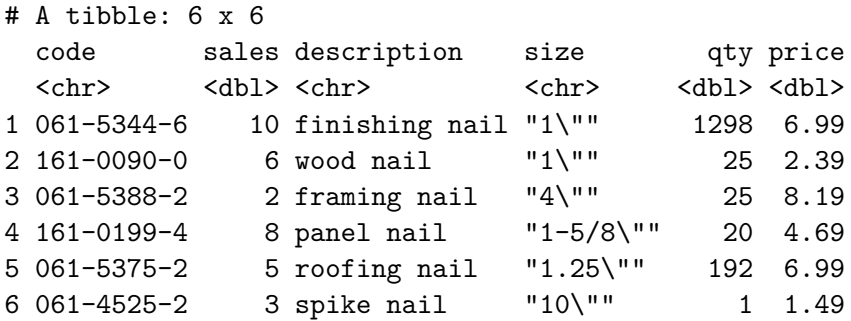

# Other types of join

- ▶ right\_join: interchanges roles, looking up keys from second dataframe in first.
- ▶ anti\_join: give me all the rows in the first dataframe that are *not* in the second. (Use this eg. to see whether the product descriptions are incomplete.)
- full join: give me all the rows in both dataframes, with missings as needed.

# Full join here

sales %>% full\_join(desc)

# A tibble: 7 x 6

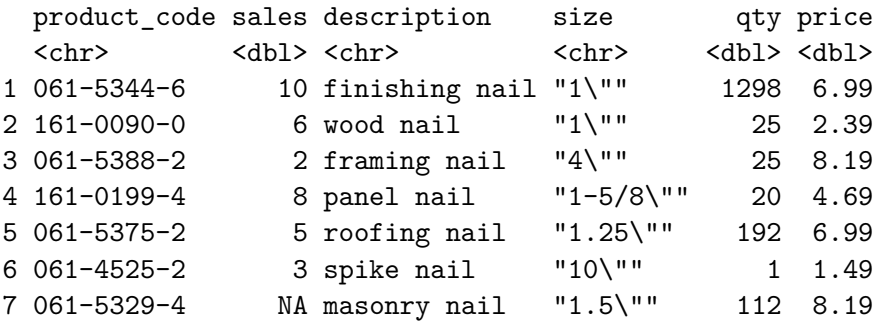

▶ The missing sales for "masonry nail" says that it was in the lookup table desc, but we didn't sell any.

The same thing, but with anti join

Anything in first df but not in second?

```
desc %>% anti_join(sales)
```

```
# A tibble: 1 x 5
 product code description size qty price
 <chr> <chr> <chr> <chr> <dbl><dbl>
1 061-5329-4 masonry nail "1.5\"" 112 8.19
# sales %>% anti_join(desc)
```
Masonry nails are the only thing in our product description file that we did not sell any of.